## IBM WebSphere Application Server V7.0.0.21 and V8.0.0.2

Enhancements to the sibDDLGenerator command

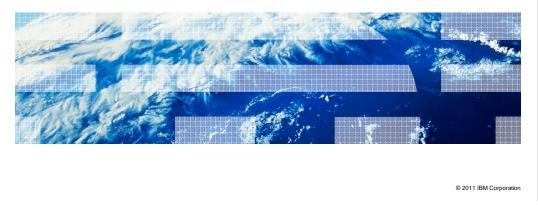

This presentation describes enhancements to the sibDDLGenerator feature included in IBM WebSphere® Application Server V7.0.0.21 and V8.0.0.2

IBM

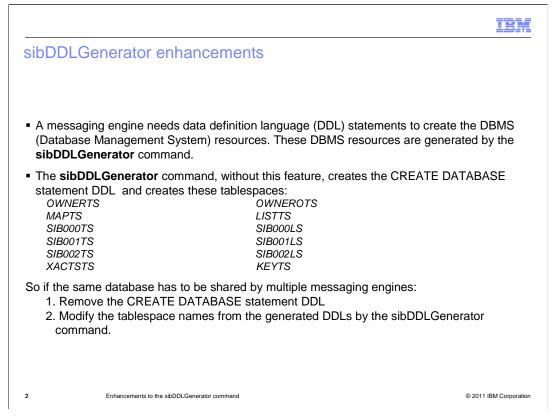

Before these enhancements, the sibDDLGenerator command created the CREATE DATABASE statement DDL and created the tablespaces listed here.

If the same database had to be shared by multiple messaging engines, it was necessary to make some changes to the DDLs generated by the sibDDLGenerator command: remove the CREATE DATABASE statement DDL, and modify the tablespace names.

|                                                                                           |                                                          | IBM                    |
|-------------------------------------------------------------------------------------------|----------------------------------------------------------|------------------------|
| sibDDLGenerator enhancements                                                              |                                                          |                        |
|                                                                                           |                                                          |                        |
|                                                                                           |                                                          |                        |
|                                                                                           | ers, createdbstmt and tablespaceprefix                   |                        |
| <ul> <li>– ['-createdbstmi</li> <li>– '-tablespacepre</li> </ul>                          | t <true faise=""  =""><br/>efix ']</true>                |                        |
| removes the need for the manual changes to the DDLs generated by sibDDLGenerator command. |                                                          |                        |
| <ul> <li>-createdbstmt false - does not create the CREATE DATABASE statement</li> </ul>   |                                                          |                        |
|                                                                                           | SIBTS - creates the tablespaces listed below<br>SIBTSOTS |                        |
| •                                                                                         | SIBTSLST<br>SIBTS00L                                     |                        |
| SIBTS01T                                                                                  | SIBTS01L                                                 |                        |
| SIBTS02T<br>SIBTSXAT                                                                      | SIBTSKEY                                                 |                        |
|                                                                                           |                                                          |                        |
|                                                                                           |                                                          |                        |
|                                                                                           |                                                          |                        |
| 3 Enhancen                                                                                | ments to the sibDDLGenerator command                     | © 2011 IBM Corporation |

As part of the enhancements to the sibDDLGenerator, two new parameters are added. These parameters remove the need for changes to the DDLs generated by the sibDDLGenerator command that were mentioned in the last slide.

The parameter "-createdbstmt false" does not create the CREATE DATABASE statement.

The parameter "-tablespaceprefix SIBTS" creates the tablespaces listed here.

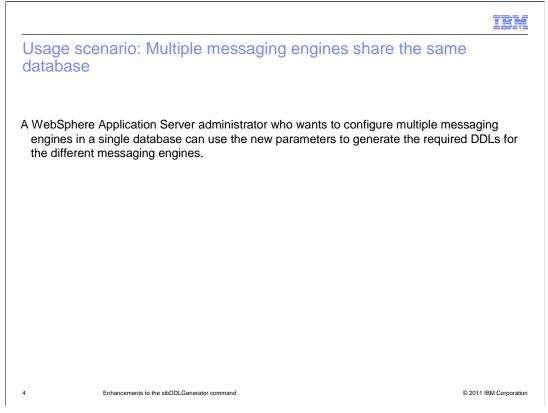

If you want to configure multiple messaging engines in a single database, use the new parameters to generate the required DDLs for the different messaging engines. By specifying a different tablespace prefix, DDLs are generated with different tablespace names, and therefore multiple messaging engines can share the same database.

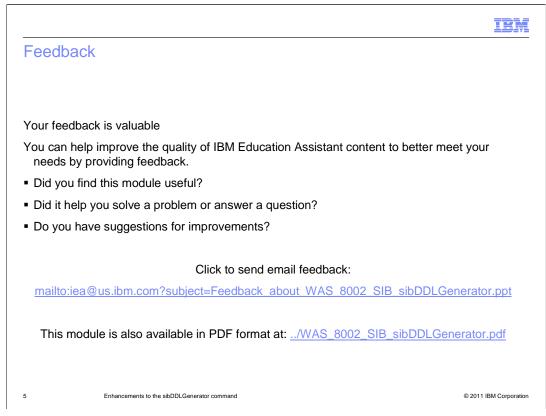

You can help improve the quality of IBM Education Assistant content by providing feedback.

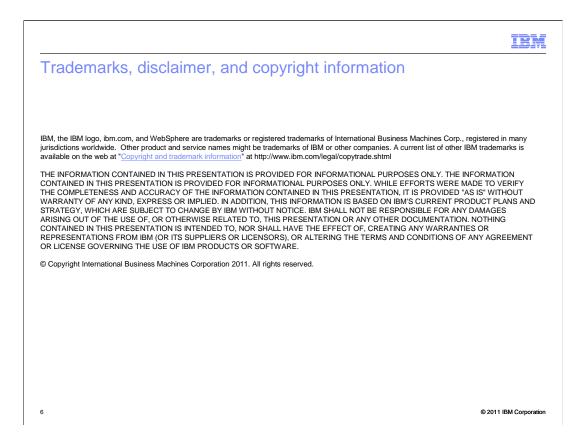